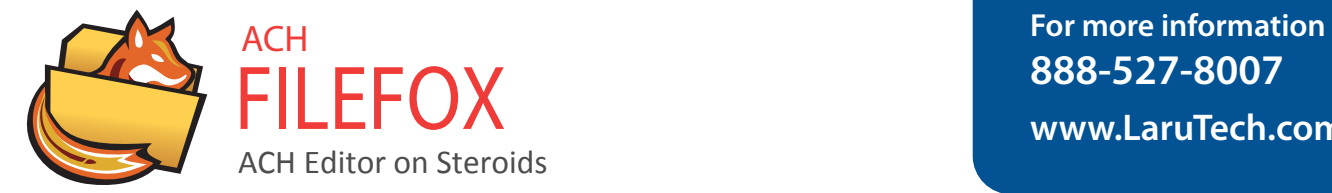

## **A Tool for ACH Professionals**

ACH FileFox is a standalone applicaiton that allows users to manipulate ACH files directly. It is a comprehensive ACH utility for anyone involved in ACH, including regulators, financial institutions and Corporations.

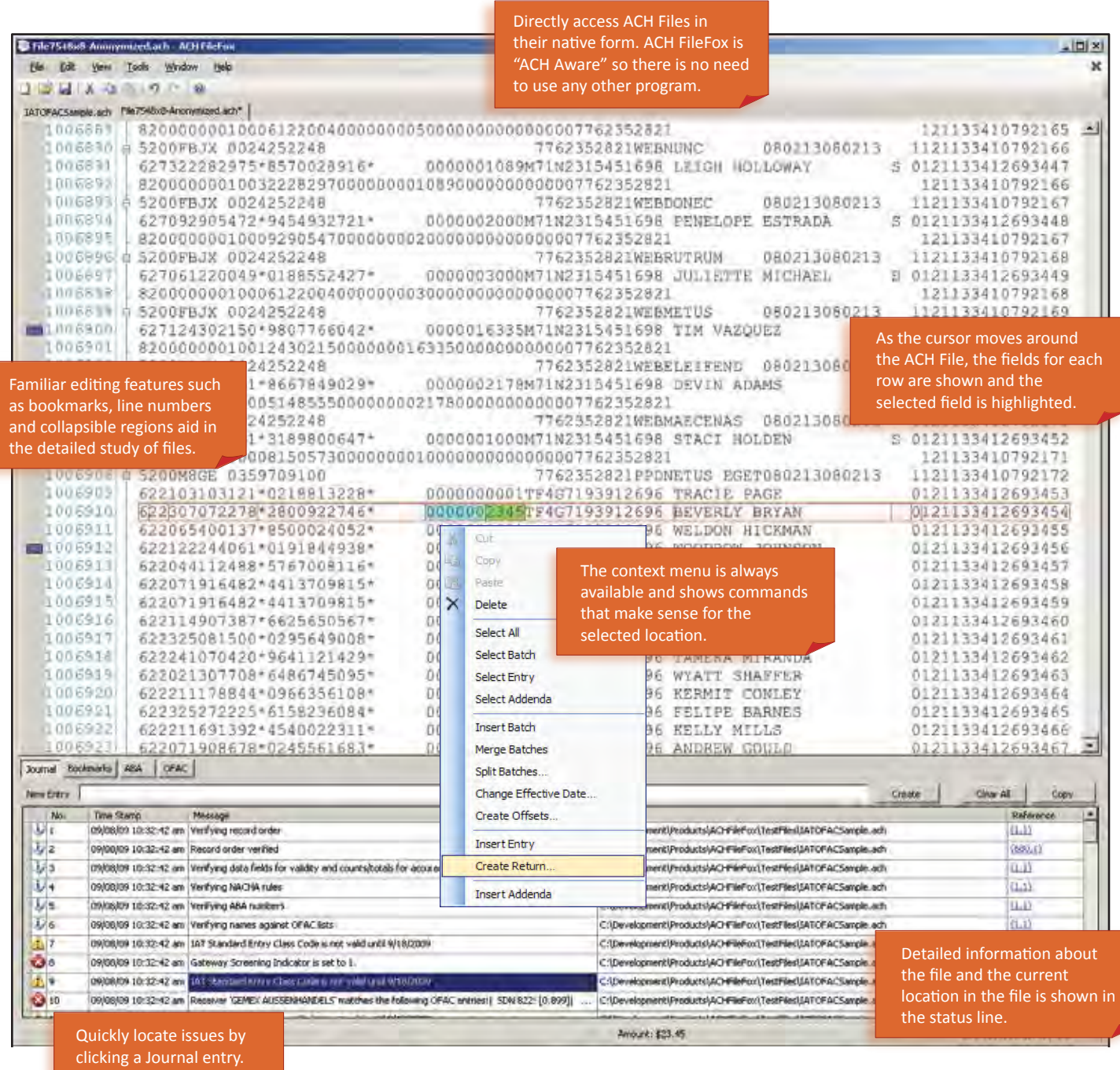

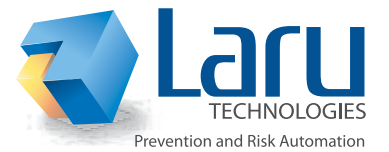

ACH FileFox is a full-featured ACH Editor with a wide array of tools for composing, repairing, searching, and manipluating NACHA-formated files.

Unlike a standard text editor, ACH FileFox knows what to do when it comes to editing ACH data. As you make changes, batch totals and hashes are automatically re-computed on the fly. Cut, Copy, and Paste ACH data just like you work with other documents. ACH FileFox takes care of the details to ensure that you produce only valid NACHA files.

ACH FileFox features a collection of tools that make it easier for you to exchange data with other people and applications. Import ACH data from spreadsheet applications and automatically convert it to NACHA format. Repair minor errors that frequently appear in files produced by end-user programs.

Once your data is in NACHA format, ACH FileFox gives you a suite of tools to validate and verify the data. Perform an OFAC sweep of an IAT file. Check all routing numbers against the Federal Reserve Bank's ACH routing directory. Even write your own custom rule to validate ACH file content against business rules.

Whatever you need to do with an NACHA file, ACH FileFox can do it!

## ACH FileFox Features

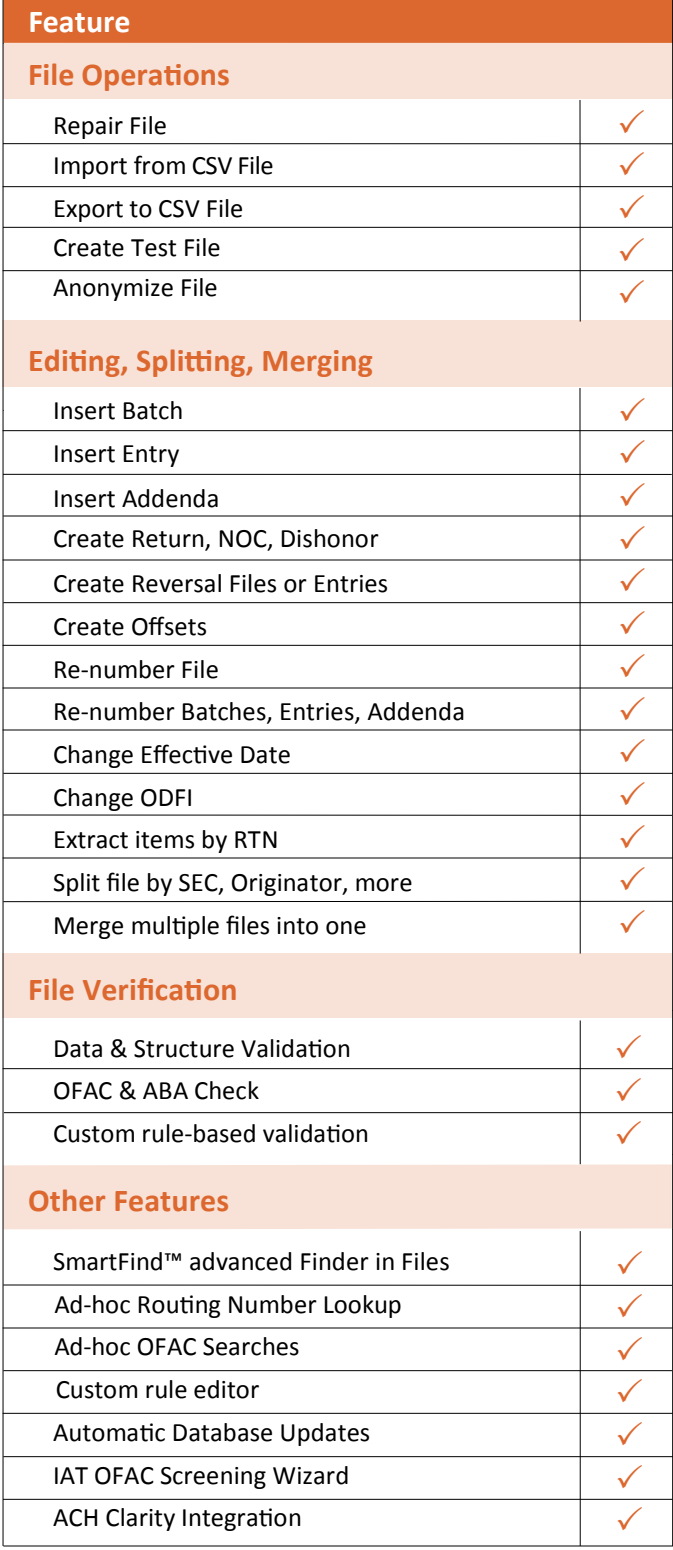

## **About Laru Technologies**

Laru Technologies is the pioneer provider of ACH transaction monitoring solutions putting financial institutions in control of their operations. Laru's suite of affordable products addresses the specific concerns of each institution and its clients, without requiring complex integration or lengthy implementation with core processing systems. For more information call 888-527-8007 or visit us online at www.larutech.com.